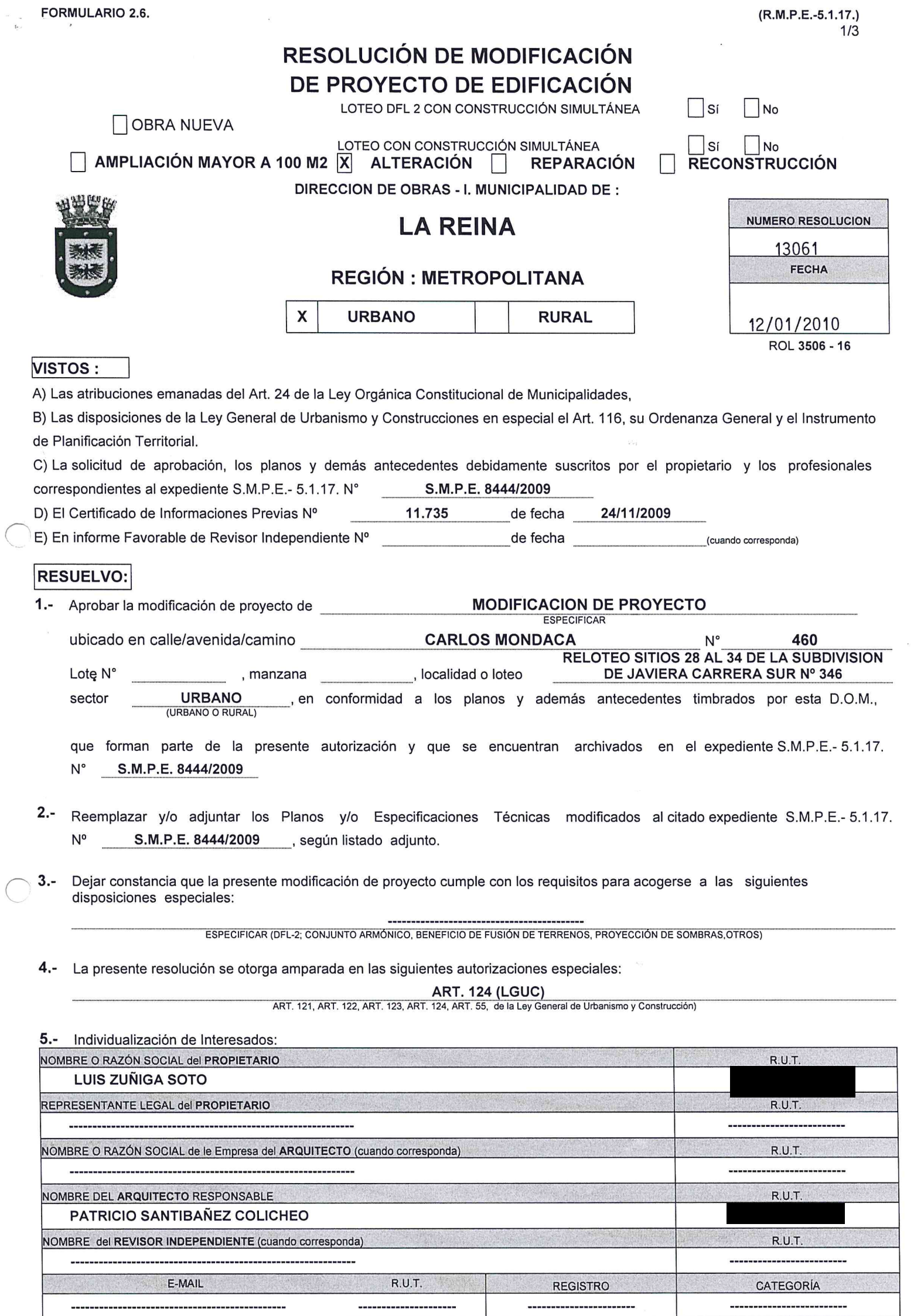

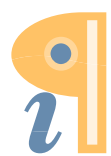

Edited with **Infix PDF Editor**<br>- free for non-commercial use.

a i

### **6.- PROYECTO QUE SE MODIFICA**

RESOLUCIÓN O PERMISO

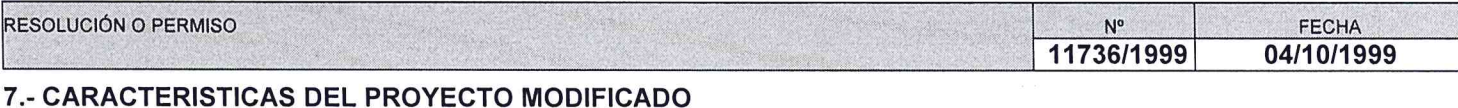

# 7.1.- DESTINO (S) CONTEMPLADO (S)

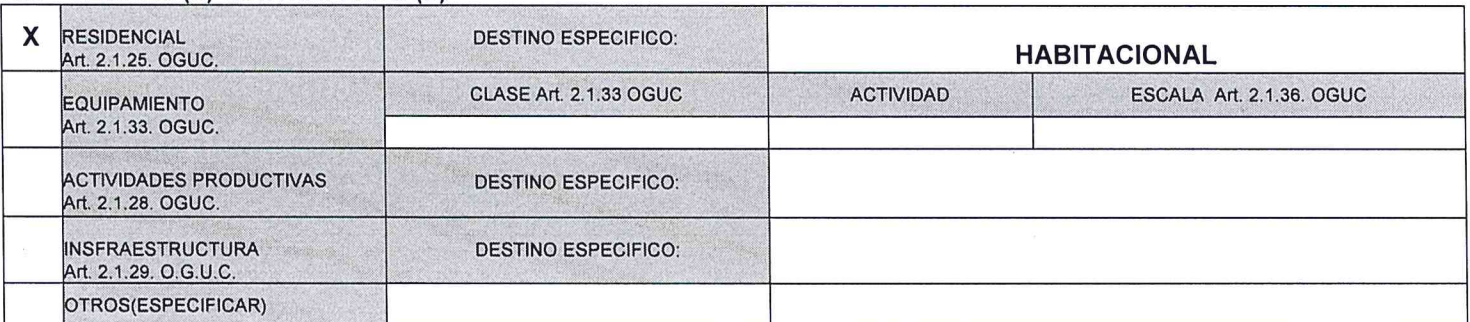

# 7.2.- SUPERFICIE EDIFICADA

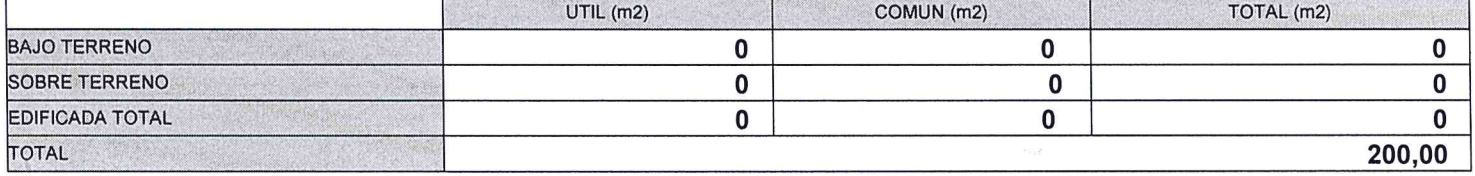

# 7.3.- NORMAS URBANISTICAS APLICADAS

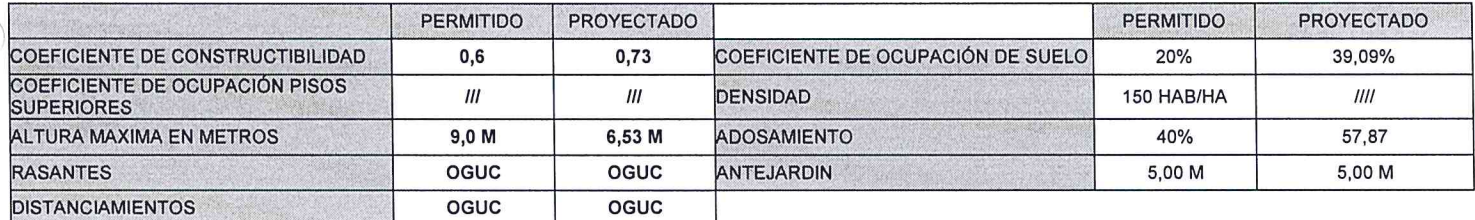

#### ESTACIONAMIENTOS REQUERIDOS

ESTACIONAMIENTOS PROYECTO

×

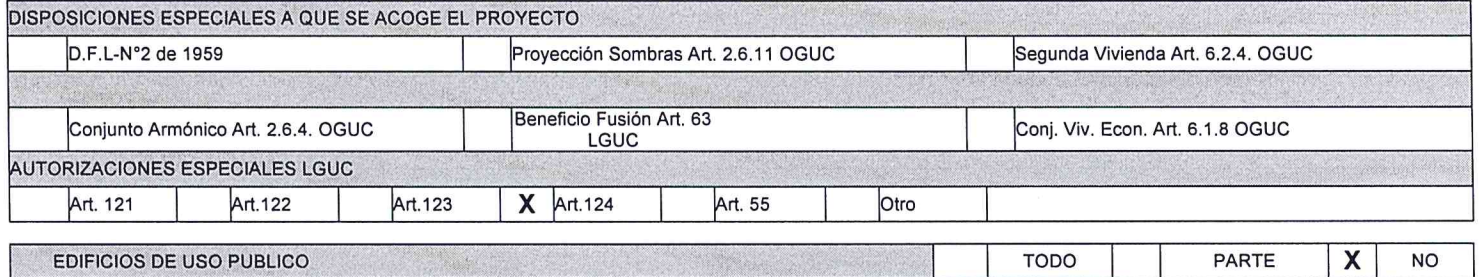

EDIFICIOS DE USO PUBLICO

#### 7.4.- NUMERO DE UNIDADES TOTALES POR DESTINO

![](_page_1_Picture_87.jpeg)

#### **8.- PAGO DE DERECHOS:**

![](_page_1_Picture_88.jpeg)

**PASTRICES** 

MIFC/ **IRK** 

MUNICULARIA SABEL FARIAS CATALDO DIRECTOR DE OBRAS MUNICIPALES **SUBROGANTE** FIRMA Y TIMBRE

PLANO Nº

# LISTADO DE PLANOS QUE SE REEMPLAZAN, SE AGREGAN O ELIMINAN

CONTENIDO

L<br>NOTA: DE SER MAYOR LA CANTIDAD DE LAMINAS QUE LOS ESPACIOS ANTES DISPUESTOS, ADJUNTAR HOJA ANEXA.

NOTA: SOLO PARA SITUACIONES ESPECIALES DEL PERMISO

1) CARTA NOTARIAL DE AUTORIZACION PARA ADOSARSE EN UN 57,84 % , DEL PROPIETARIO VECINO , SR GERARDO<br>MOLINA CONTRERAS RUT ,DE LA CASA UBICADA EN CARLOS MONDACA № 460-A. DE FECHA 12/11/2009

2) OFICIO Nº 938 DE FECHA 27/11/2009 DE AUTORIZACION PARA SOBREPASAR EN 39,09 EL COEFICIENTE DE OCUPACION DE SUELO Y 0,73 EL COEFICIENTE DE CONSTRUCTIBILIDAD

![](_page_2_Picture_8.jpeg)

Edited with Infix PDF Editor - free for non-commercial use.